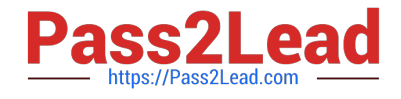

# **050-6201-ARCHERASC01Q&As**

## RSA Archer Associate Exam6201

# **Pass RSA 050-6201-ARCHERASC01 Exam with 100% Guarantee**

Free Download Real Questions & Answers **PDF** and **VCE** file from:

**https://www.pass2lead.com/050-6201-archerasc01.html**

### 100% Passing Guarantee 100% Money Back Assurance

Following Questions and Answers are all new published by RSA Official Exam Center

**63 Instant Download After Purchase** 

- **@ 100% Money Back Guarantee**
- 365 Days Free Update
- 800,000+ Satisfied Customers

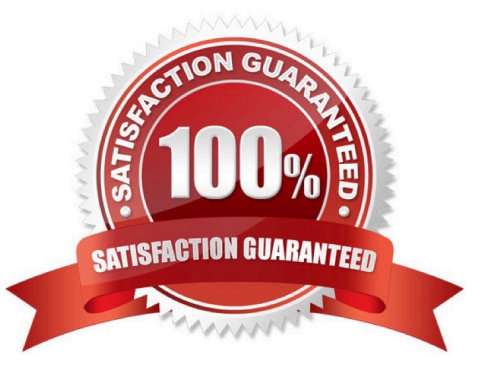

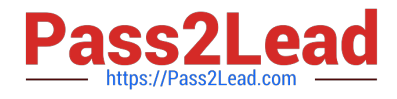

#### **QUESTION 1**

Which solution area aims to decrease the likelihood of business interruptions, regulatory violations, financial losses, and reputational damage as a result of a vendor-related event?

- A. Third Party Governance
- B. Relationship Management
- C. Business Continuity
- D. Incident Management

Correct Answer: A

#### **QUESTION 2**

If an application has 10 fields, and a data import file contains values for 12 fields, what will happen with the remaining 2 columns of data when a Data Import is performed?

- A. New fields will automatically be created to accommodate the two remaining columns of data
- B. The extra data will be imported into a text file that can later be attached to records in Archer
- C. The remaining two columns of data are ignored and not imported into Archer
- D. The data in the two extra fields are merged into a single field in Archer.

Correct Answer: C

#### **QUESTION 3**

Within RSA Archer, data is restored in the following nested sequence of items:

- A. Solution> Application>Record>Field
- B. Workspace>Dashboard>iView>Report
- C. User Account> Workspace>Solution> Application
- D. Access role> Group> User Account>User

Correct Answer: A

#### **QUESTION 4**

How does an administrator change the order in which sections appear on a record?

A. On the Rules tab of a layout, the Administrator can click the dropdown arrow of a section and select to move it to

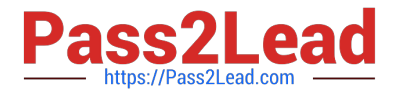

another place in the record

B. On the General tab of a layout, the Administrator can assign a numeric order to existing sections

C. On the Actions tab of a layout, the Administrator can set sections to rearrange based on the user accessing the record

D. On the Designer tab of a layout, the Administrator can drag drop a section to another place in the record

Correct Answer: C

#### **QUESTION 5**

In order to create a chart using the Advanced Search functionality, what must a user first do?

A. Configure a filter to be used what will bring back only a subset of the overall data set

B. Select the Statistics Mode checkbox at the bottom of the Fields to Display section

C. Select the Charting search results format to be used in the Display Options section

D. Enter at least one keyword to be used to group the dataset into chartable groups

Correct Answer: D

[050-6201-ARCHERASC01](https://www.pass2lead.com/050-6201-archerasc01.html) [050-6201-ARCHERASC01](https://www.pass2lead.com/050-6201-archerasc01.html) [VCE Dumps](https://www.pass2lead.com/050-6201-archerasc01.html)

[Practice Test](https://www.pass2lead.com/050-6201-archerasc01.html)

[050-6201-ARCHERASC01](https://www.pass2lead.com/050-6201-archerasc01.html) [Study Guide](https://www.pass2lead.com/050-6201-archerasc01.html)